## **ORIENTAMENTO FILE**<br>Di sequito spiegheremo nel modo più semplice possibile come orientare<br> **VALIDO PER TUTTI**

Di seguito spiegheremo nel modo più semplice possibile come orientare **di constantio dall'Informato della propr**<br>nel modo corretto i vostri lavori in modo da non avere sgradite sorprese.

Esempio orizzontale

## **COME CARICARE I FILE CON UGUALE ORIENTAMENTO**

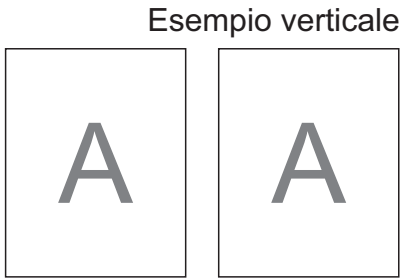

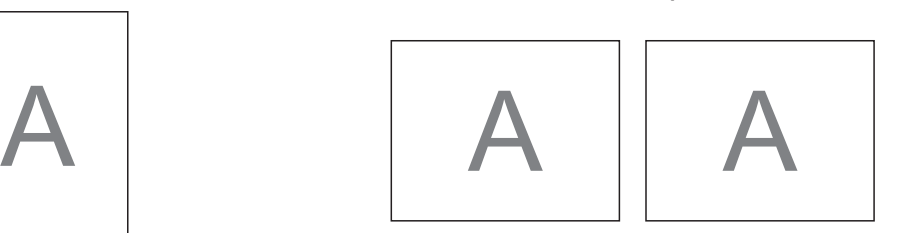

## **COME CARICARE I FILE CON ORIENTAMENTO F/R DIFFERENTE**

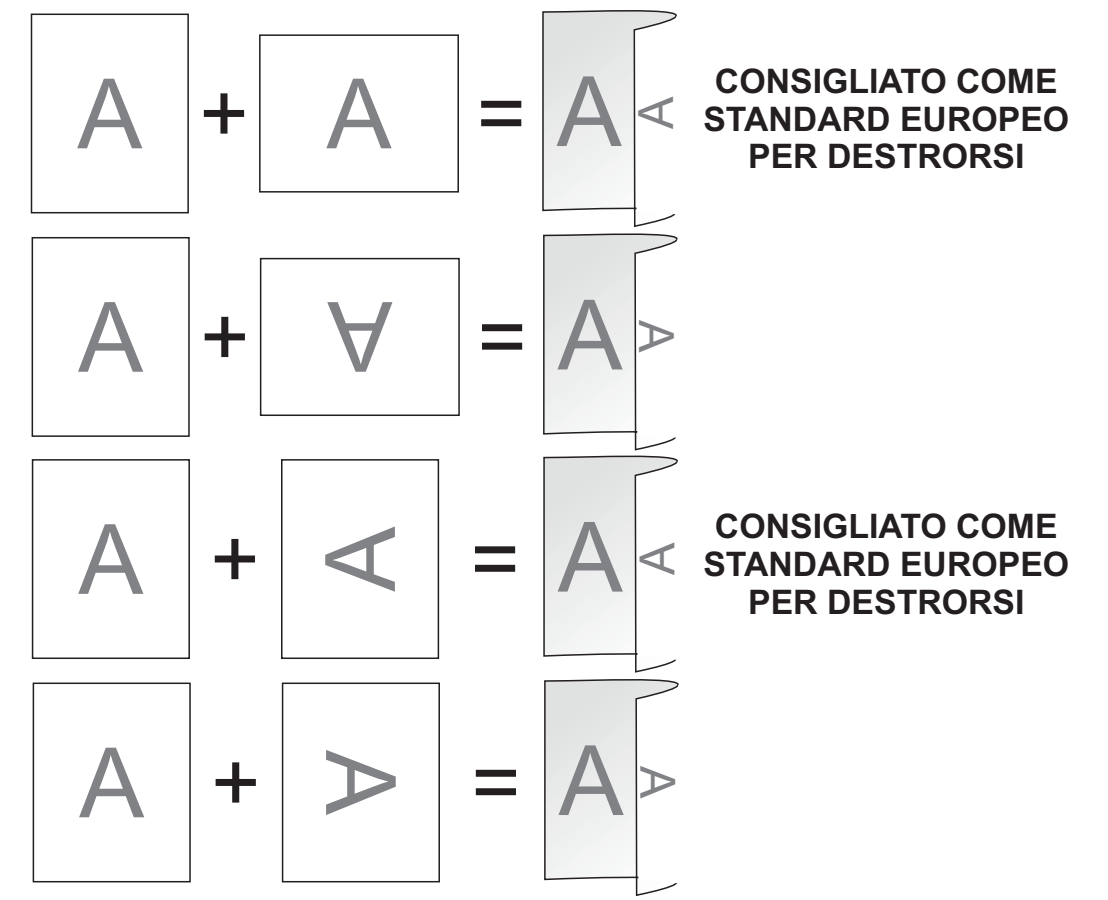

## **COME CARICARE I FILE PER PIEGHEVOLI A PIEGA ORIZZONTALE**

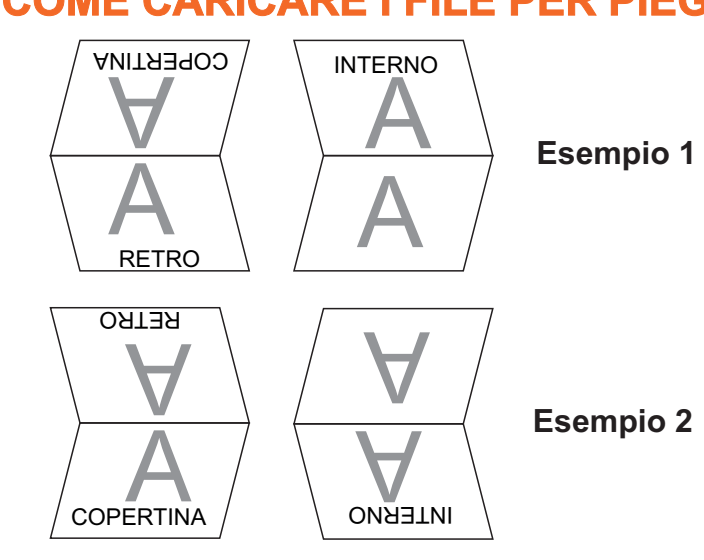

**ATTENZIONE:**

QUESTI SONO I DUE MODI CORRETTI PER CARICARE I PIEGHEVOLI ORIZZONTALI!

ALTRI METODI DI CARICAMENTO SARANNO CONSIDERATI COME UNA ESPLICITA VOLONTA' DI ESEGUIRE IL LAVORO IN UN MODO DIFFERENTE DAL NORMALE.